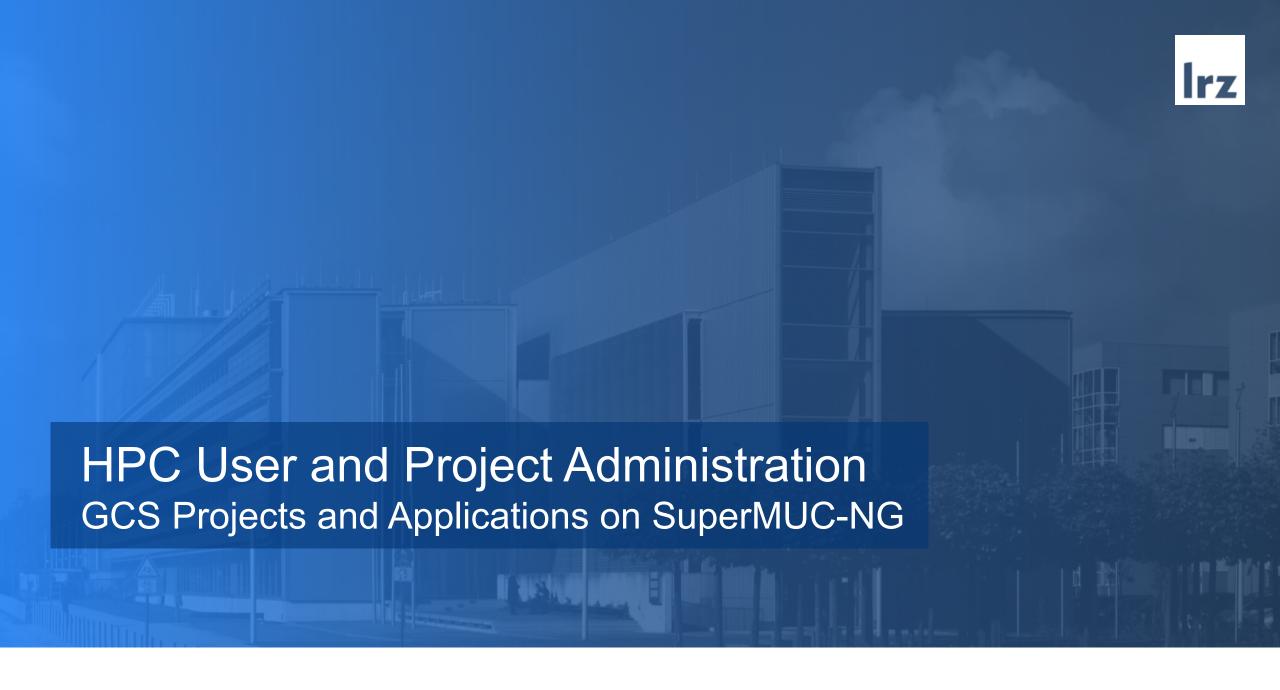

## Required tools for application and project administration of GCS Projects on SuperMUC-NG

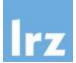

GCS: Gauss Centre for Supercomputing

https://jards.gauss-centre.eu/gcshome/

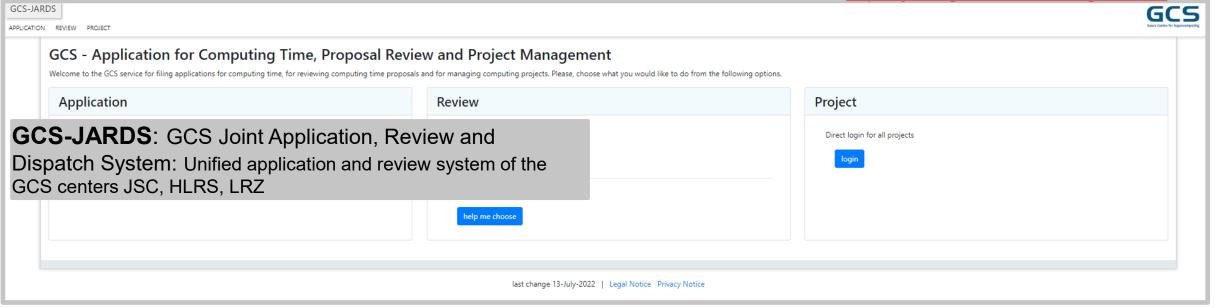

## Required tools for application and project administration of GCS Projects on SuperMUC-NG (SNG)

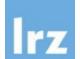

GCS: Gauss Centre for Supercomputing

https://jards.gauss-centre.eu/gcshome/

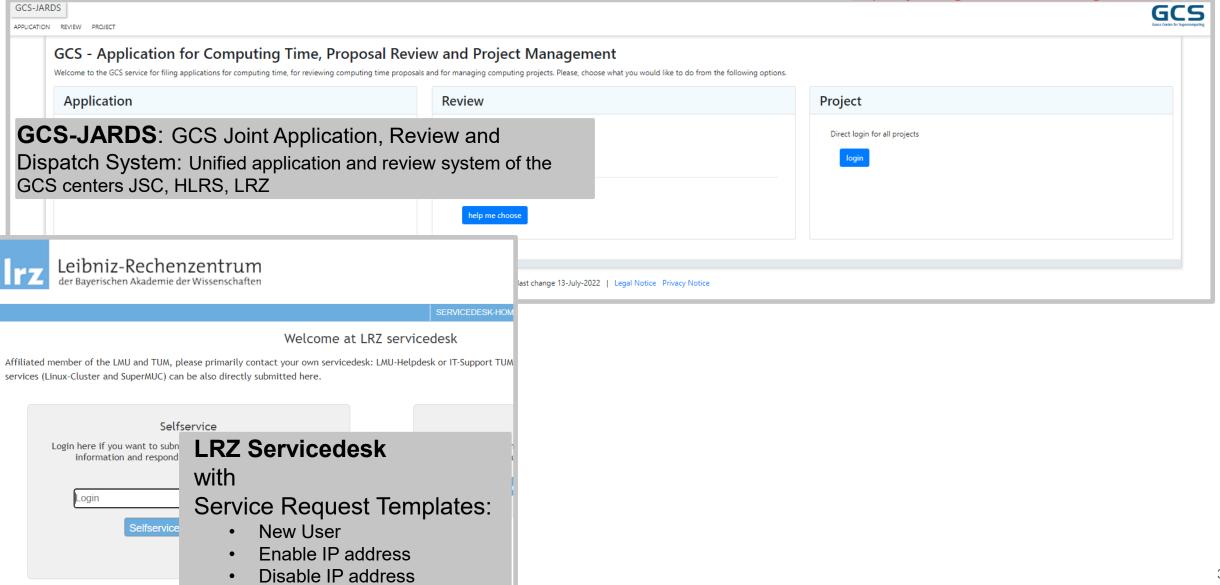

## Required tools for application and project administration of GCS Projects on SuperMUC-NG (SNG)

GCS: Gauss Centre for Supercomputing

https://jards.gauss-centre.eu/gcshome/

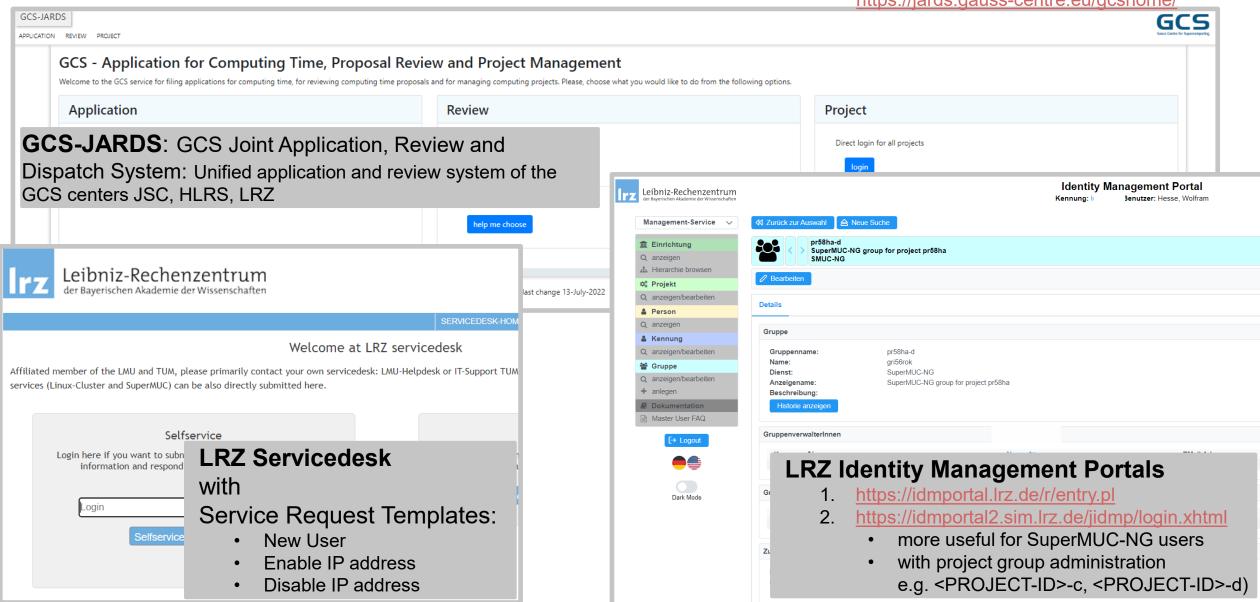

## Overview of GCS Application for Computing Time on SuperMUC-NG

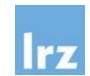

#### Please, choose the project type you would like to apply for or extend:

#### GCS Large Scale Project (next call open 10 July 2023 - 14 August 2023, 5pm CEST)

- These are projects that require at least 2% of the systems' annual production in terms of estimated availability of at least on GCS system, i.e.
  - >= 100 Mcore-h on Hawk at HLRS
  - >= 45 Mcore-h on SuperMUC-NG at LRZ
  - >= 45000 EFLOP per year on JUWELS at JSC

For details, please see the fact sheets of HAWK, SuperMUC-NG and JUWELS.

#### GCS Regular Projects

These are production projects which do not fall into the category "Large Scale project".

Applications for HLRS and LRZ resources possible anytime, for JSC resources (next call open 10 July 2023 - 14 August 2023, 5pm CEST)

#### GCS Test Projects (application possible anytime)

These are projects meant for performing test on the GCS member centres' high-end systems in order to prepare applications for Regular or Large Scale Projects.

#### GCS Timeframe Extension (application possible anytime)

Application for a timeframe ("cost-neutral") extension of an existing project at HLRS or LRZ.

#### **GCS Centres**

Please choose the GCS Centre(s) and system(s) you would like to apply for or extend:

☐ HLRS

□ JSC

□ LRZ

## **GCS-JARDS Application view**

## GCS (sub)project/application types:

## Large Scale projects

- LRZ/JSC/HLRS: Fixed Date Call (spring, autumn)
- LRZ: >= 45 Mcore-h p.a.
- Mentoring as additional support

### **Regular** projects

- LRZ/HLRS: Rolling Call (applications can be uploaded throughout the year)
- LRZ: < 45 Mcore-h p.a.

### **Test** projects

- LRZ/JSC/HLRS: Rolling Call
- LRZ: 300K core-h

**Timeframe extension** (project extension without additional computing time; cost-neutral)

## Overview of GCS Application for Computing Time on SuperMUC-NG

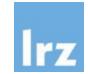

#### Please, choose the project type you would like to apply for or extend:

#### GCS Large Scale Project (next call open 10 July 2023 - 14 August 2023, 5pm CEST)

- These are projects that require at least 2% of the systems' annual production in terms of estimated availability of at least on GCS system, i.e.
  - >= 100 Mcore-h on Hawk at HLRS
  - >= 45 Mcore-h on SuperMUC-NG at LRZ
  - >= 45000 EFLOP per year on JUWELS at JSC

For details, please see the fact sheets of HAWK, SuperMUC-NG and JUWELS.

#### GCS Regular Projects

These are production projects which do not fall into the category "Large Scale project".

Applications for HLRS and LRZ resources possible anytime, for JSC resources (next call open 10 July 2023 - 14 August 2023, 5pm CEST)

#### GCS Test Projects (application possible anytime)

These are projects meant for performing test on the GCS member centres' high-end systems in order to prepare applications for Regular or Large Scale Projects.

#### GCS Timeframe Extension (application possible anytime)

Application for a timeframe ("cost-neutral") extension of an existing project at HLRS or LRZ.

#### **GCS Centres**

Please choose the GCS Centre(s) and system(s) you would like to apply for or extend:

☐ HLRS

□ JSC

#### □ LRZ

## **GCS-JARDS Application view**

## GCS application categories

## **New** project application for

- Regular,
- Test or
- Large Scale

## **Extension**/modification of existing

- Regular,
- Test or
- Large Scale
- → local project ID at LRZ not changed
- → after successful application, project may be recharged with additional computing time
- → change of project type possible

5

# Typical/ideal application process for GCS regular projects on SuperMUC-NG

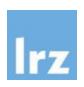

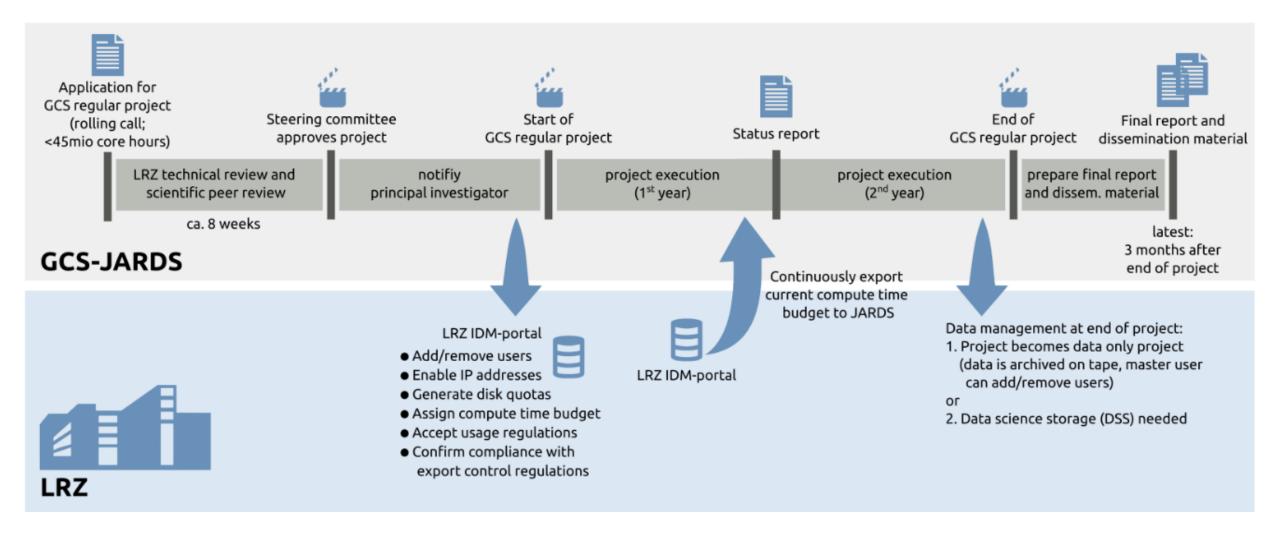

© 2023 | HPC User and Project Administration

## Typical/ideal application process for GCS regular projects on SuperMUC-NG

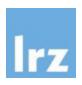

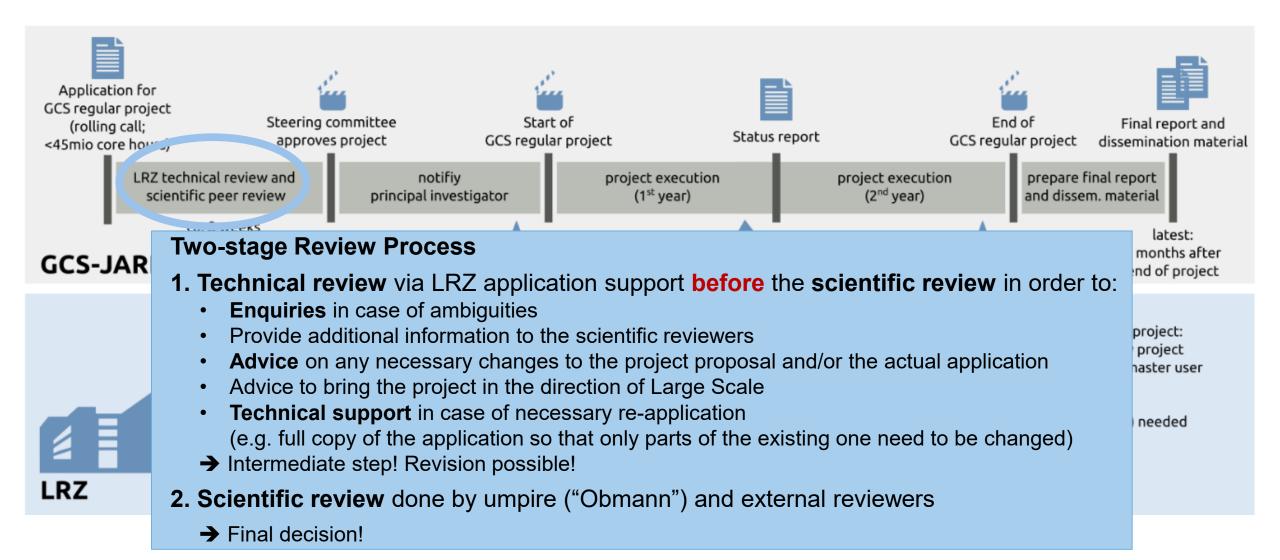

## Remarks to GCS-JARDS Project Overview + Upload of final Report

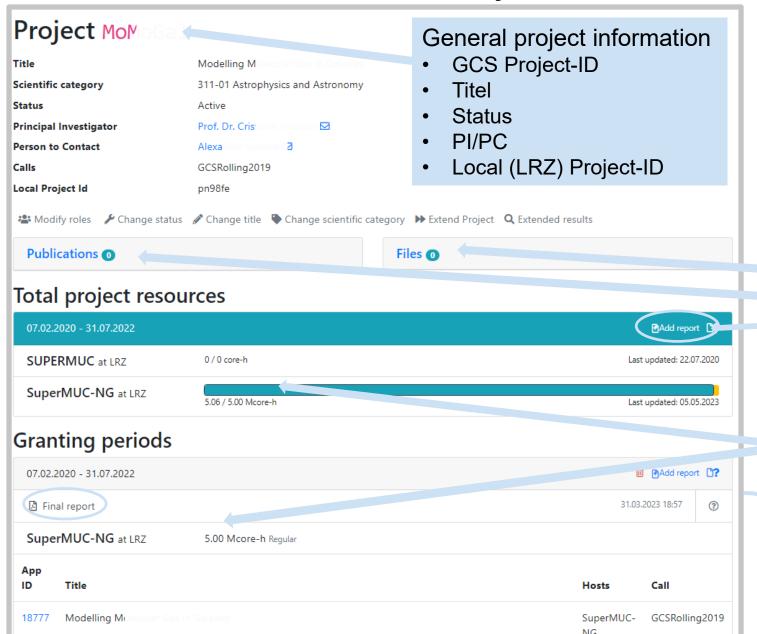

## General note: **Role-based access**Your project (PI,PC) is visible only for

- HPC user and project administration
- LRZ-Mentor if assigned
- Steering Committee (umpire, "Obmann")
- Very limited for PR

## Possibility to:

- Uploading public articles (files)
- References to published publications
- Uploading final project report (GCS website)

Compute time approvals and consumption

Project/application history